# Research Skills (Undergraduates)

### **Basic Research Skills (Undergraduates)**

What is the title of the assignment

Step 1: Define your topic

Which resources to use? Printed?
Online? Both?

Step 2: Select your sources

5 STEPS BASIC RESEARCH SKILLS Step 3: Search & Locate Materials

What is your searching strategy & types of resources

Step 5: Use Ethically

**How**? Provide Reference!

Which resources found is reliable to be used?

**Step 4: Evaluate** 

sources

#### **Step 1: Define your topic**

What are the issues faced in animation industry?

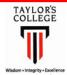

# Keywords

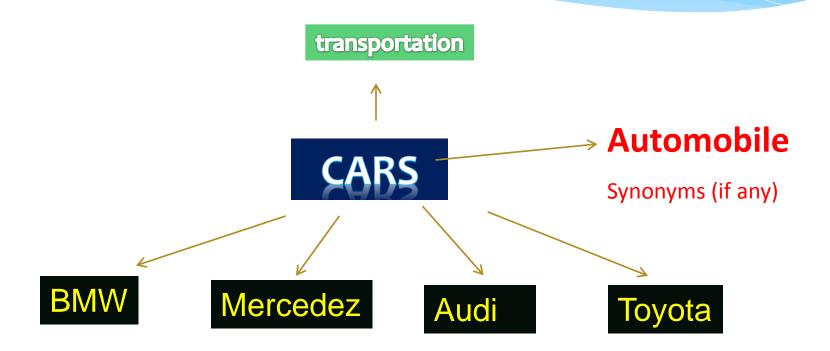

### Keywords

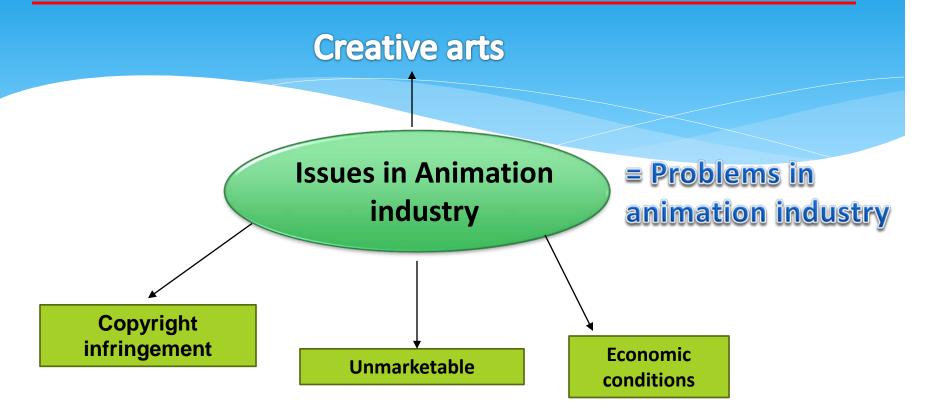

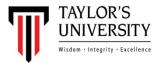

# What are the issues faced in animation industry?

| Concepts                           | Synonyms                       | Broader terms | Narrower terms                                                                                |
|------------------------------------|--------------------------------|---------------|-----------------------------------------------------------------------------------------------|
| Issues in<br>Animation<br>industry | Problems in animation industry | Creative arts | <ul> <li>Copyright infringement</li> <li>Unmarketable</li> <li>Economic conditions</li> </ul> |

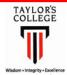

#### **Keyword Building**

#### **HINTS: Think of...**

- ✓ singular or plural words eg. job, jobs
- ✓ words with alternative spellings eg. organisation, organization
- ✓ words that mean similar things/synonyms eg. jobs, work roles
- ✓ work tasks words that have commonly used as abbreviations eg. HRM, human resource management

TIP: Consult the relevant chapter of your textbook or any reference source (dictionary, encyclopedia) to identify keywords you could use.

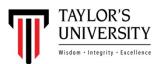

#### Step 2: Select your sources

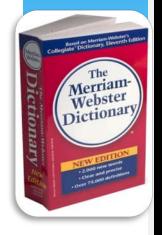

## Categories of resources:

- 1. References
- 2. Print books & Journals
  - 3. Online resources
  - 4. Internet resources

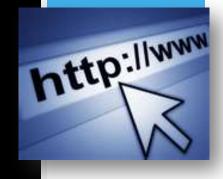

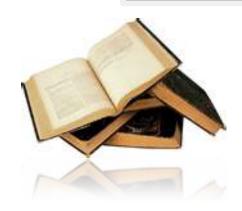

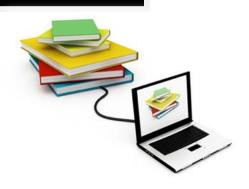

#### Step 3: Search and Locate material

Searching strategy:

**✓** Boolean Operators

✓ Wildcard and Truncation

# Construct search statement Boolean Operators

- \* Use the list of terms to search or
- \* to construct a search statement by using Boolean Operators
- \*Keywords: Animation
  Disney

#### AND, OR, NOT

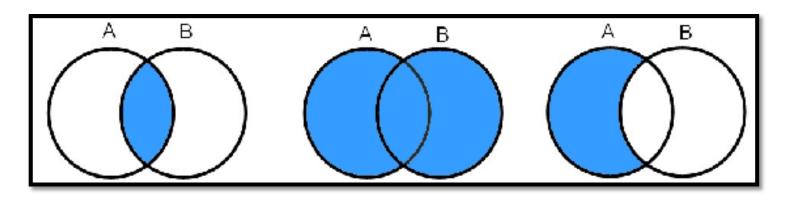

## Examples.....

Keywords: Animation, Disney

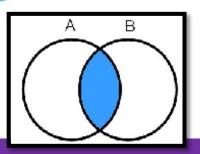

Animation

AND

Disney

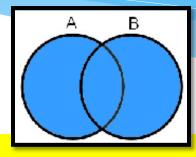

**Animation** 

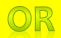

Disney

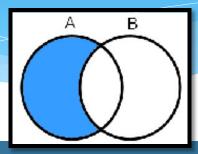

**Animation** 

NOT

Disney

## Truncation (\*) and Wildcard(?) Symbols

- \* represents a group of unknown characters in addition to those in your search criteria (search using root word)
- \* E.g.: key in construct\*
  in an search, results will
  be: "construction",
  "constructions",
  "constructivist"
- \* represents a single character in addition to those in your search criteria (not sure of spelling)
- \* E.g.: key in organi?ation, the results will be: "organization" and "organisation"

# Searching information in Taylor's Library

#### Searching tools on the library website:

- \* Multisearch
- \* Taylors Catalogue
- \* Online databases
- \* E-journals

#### Multisearch (Taylor's Library 1-Stop Search)

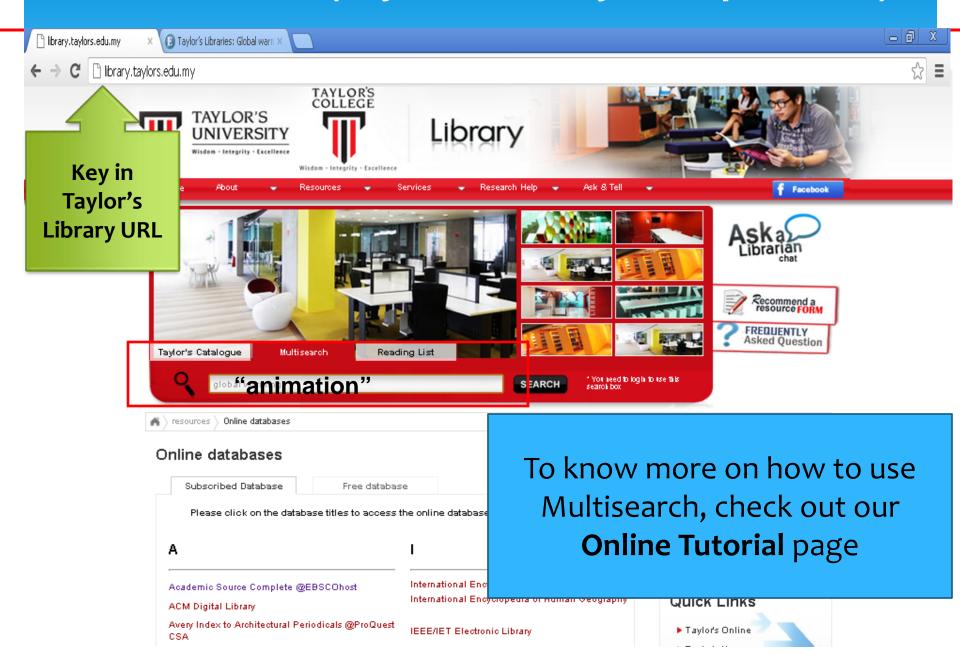

### Taylor's Catalogue

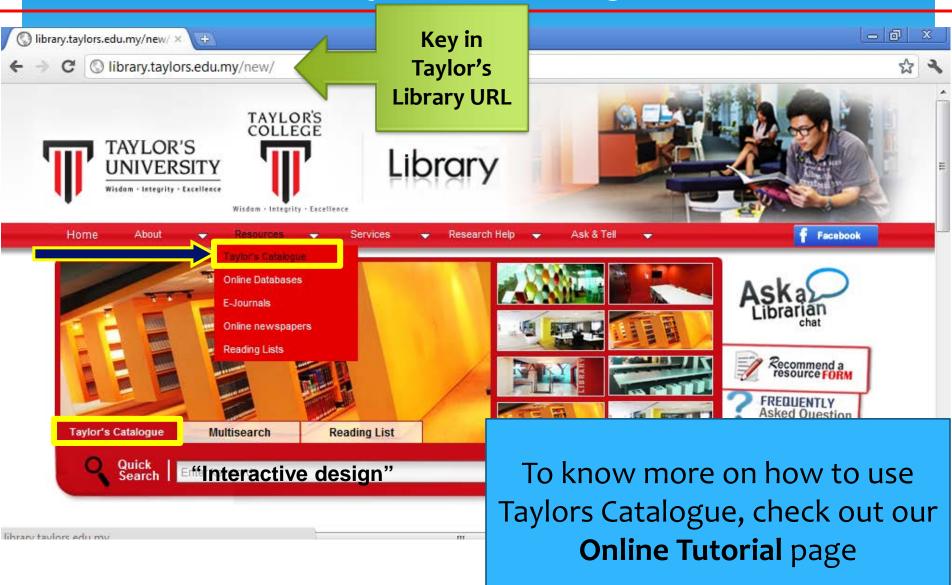

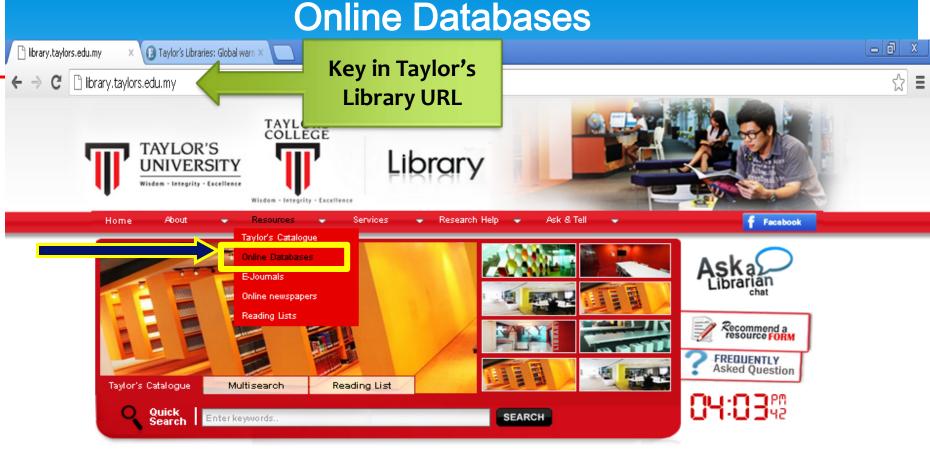

ry trial website. We are trying our level best to resolve some technical glitches due to an internal error. We regret any inconvenience caused. Thank you f

#### Attention NEW students!

Welcome to the Taylor's Library!

Come and explore your state-of-the art library which exudes "cool" (and not just because of the air-conditioning)! We're excited because we know whenever you enter here; you embark on one of many journeys of discovery, research, unlimited learning and boundless knowledge!

Unfamiliar with the library? Various workshops are now ongoing in the library to help you get familiarized here and to maximize your use of the vast resources available. Do participate in our fun and informational workshops to get the best of your tertiary learning experience! For further enquiries, refer to the Information Services desk.

We are pleased to be of service to you and hope that you would have an enjoyable and successful academic year at Taylor's! Please get in touch with us if you need any further asistance.

Email: libraryenguiry@taylors.edu.my

#### Online databases

3 different tabs for different databases (Subscribed, Free & Trial)

Subscribed Database

Free database

Trial database

Please click on the database titles to access the online databases.

Α

Academic Source Complete @EBSCOhost

ACM Digital Library

Avery Index to Architectural Periodicals @EBSCOhost

В

International Encyclopedia of Education
International Encyclopedia of Human Geography

J

Business Source Complete @EBSCOhost

British National Formulary (BNF)

BMJ Best Practice

BMJ.com

BMJ Journals Collection

BMJ on Examination

K

**JSTOR** 

Arranged by **alphabetical** order

## Suggested online databases\*

- 1. Ebrary (ebook)
- 2. Academic Source Complete @ EBSCOhost
- 3. JSTOR
- 4. Credo Reference
- 5. Encyclopedia Britannica Online
- 6. Avery Index to Architectural Periodicals @ EBSCOhost
- 7. ProQuest Dissertation and Theses
- 8. Emerald Management Xtra

\*The listed online databases above are suitable for general topics (such as Animation, Marketing, Management.
For more info of other e-journals specific for other topics, visit Information Desk at the library

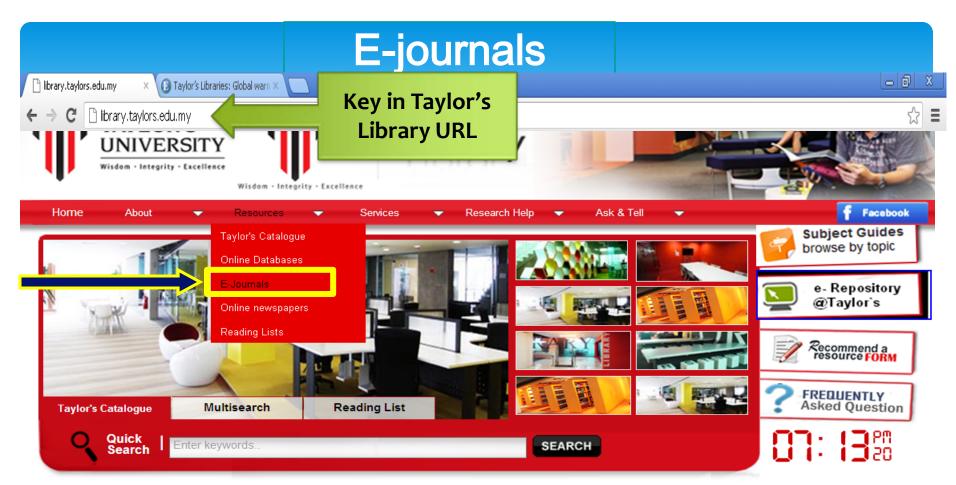

any inconvenience caused. Thank you for your patience

#### Attention NEW students!

#### Welcome to the Taylor's Library!

Come and explore your state-of-the art library which exudes "cool" (and not just because of the air-conditioning)! We're excited because we know whenever you enter here; you embark on one of many journeys of discovery, research, unlimited learning and boundless knowledge!

Unfamiliar with the library? Various workshops are now ongoing in the library to help you get familiarized here and to maximize your use of the

## Useful e-journals\*

- 1. Design Issues
- 2. Games and Culture
- 3. Global Media and Communication
- 4. Visual Communication
- 5. Journal of Broadcasting and Electronic Media
- 6. Media, Culture & Society

\*The listed e-journals above are suitable for topics related to Animation. For more info of other e-journals specific for other topics, visit Information Desk at the library

#### Step 5: Use Ethically

\* Plagiarism - the act of presenting someone else's work or ideas as your own.

"Cut-and-paste", copying, stealing, borrowing, hiring

**Quoting without citing** 

Using ideas without citing

**DELIBERATE** 

**ACCIDENTAL** 

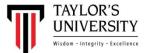

# Plagiarism??

# Plagiarism, a Literary theft:

Present as new and original an idea or product derived from an existing source

Copy and paste without quotation marks and referencing

Presenting other people's work or ideas as your own

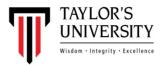

## What is a Citation?

- \* A "citation" is the way you tell your readers that certain material in your work came from another source.
- It is a way to overcome PLAGIARISM
- \* 2 places to put your citation:
- a) In text citation
- b) Reference list

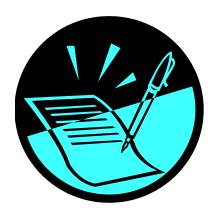

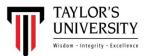

# Referencing..How to do it??

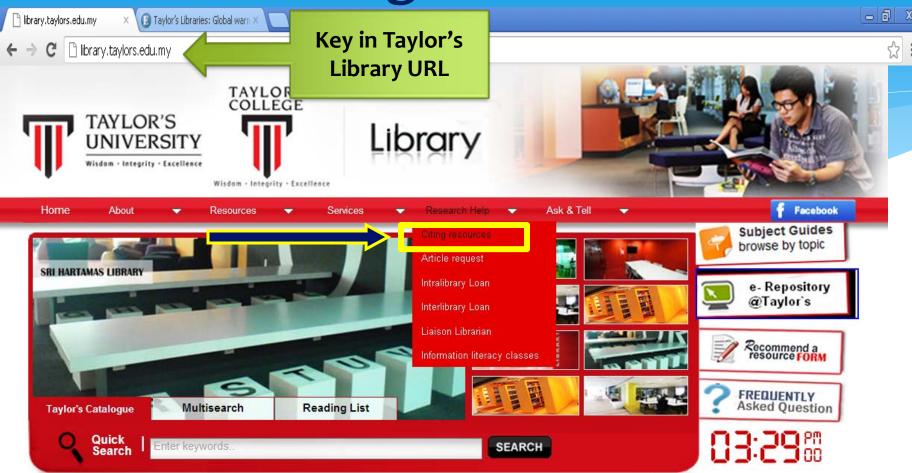

Welcome to the new Taylor's Library trial website. We are trying our level best to resolv

#### Attention NEW students!

Welcome to the Taylor's Library!

A COLO DE LA CALENCA DE LA CALENCA DE LA CAL

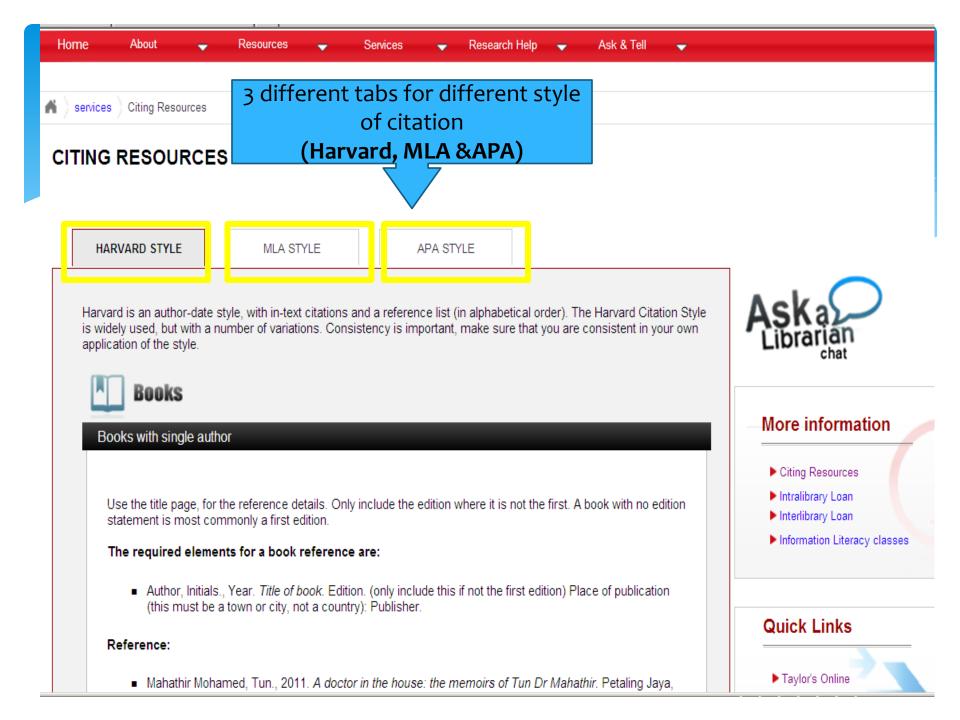

## More help needed?

Kindly visit us at any of the Information Counter below for extensive resources for your dissertation/ research:

- \* Lakeside Library: Level 3
- \* Sri Hartamas Library: Ground Floor
  - \* Subang Jaya Library: Level 2

We will be happy to assist you!